# modules.sty: Semantic Macros and Module Scoping in  $\text{SLEX}^*$

Michael Kohlhase & Deyan Ginev & Rares Ambrus Jacobs University, Bremen <http://kwarc.info/kohlhase>

November 8, 2010

#### Abstract

The modules package is a central part of the STEX collection, a version of  $T_{F}X/IF_{F}X$  that allows to markup  $T_{F}X/IF_{F}X$  documents semantically without leaving the document format, essentially turning T<sub>E</sub>X/L<sup>A</sup>T<sub>E</sub>X into a document format for mathematical knowledge management (MKM).

This package supplies a definition mechanism for semantic macros and a non-standard scoping construct for them, which is oriented at the semantic dependency relation rather than the document structure. This structure can be used by MKM systems for added-value services, either directly from the STEX sources, or after translation.

<sup>∗</sup>Version v1.0 (last revised 2010/06/25)

## Contents

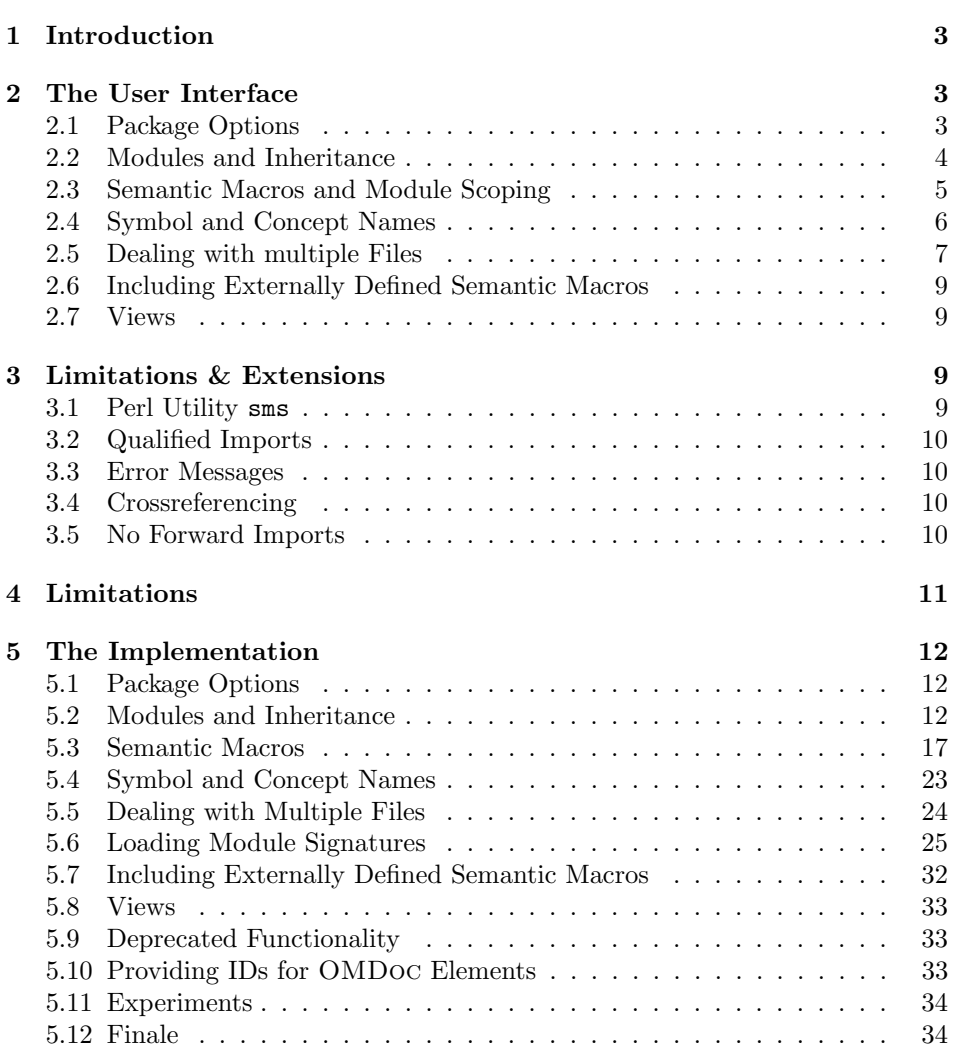

## <span id="page-2-4"></span><span id="page-2-0"></span>1 Introduction

Following general practice in the TEX/L<sup>AT</sup>EX community, we use the term "semantic macro" for a macro whose expansion stands for a mathematical object, and whose name (the command sequence) is inspired by the name of the mathematical object. This can range from simple definitions like \def\Reals{\mathbb{R}} for individual mathematical objects to more complex (functional) ones object constructors like \def\SmoothFunctionsOn#1{\mathcal{C}^\infty(#1,#1)}. Semantic macros are traditionally used to make TEX/LATEX code more portable. However, the T<sub>EX</sub>/L<sup>A</sup>T<sub>EX</sub> scoping model (macro definitions are scoped either in the local group or until the rest of the document), does not mirror mathematical practice, where notations are scoped by mathematical environments like statements, theories, or such. For an in-depth discussion of semantic macros and scoping we refer the reader [\[Koh08\]](#page-35-0).

The modules package provides a LAT<sub>E</sub>X-based markup infrastructure for defining module-scoped semantic macros and LaTeXML bindings [\[Mil\]](#page-35-1) to create OM-Doc [\[Koh06\]](#page-35-2) from STEX documents. In the STEX world semantic macros have a special status, since they allow the transformation of  $T_{\rm FX}/T_{\rm FX}$  formulae into a content-oriented markup format like OpenMath [\[Bus+04\]](#page-35-3) and (strict) content MATHML  $[Aus+10]$ ; see Figure [1](#page-2-3) for an example, where the semantic macros above have been defined by the \symdef macros (see Section [2.3\)](#page-4-0) in the scope of a \begin{module}[id=calculus] (see Section [2.2\)](#page-3-0).

<span id="page-2-3"></span>

| <b>IAIFX</b>    | \SmoothFunctions0n\Reals                                                                                                    |
|-----------------|----------------------------------------------------------------------------------------------------|
| PDF/DVI         | $\mathcal{C}^{\infty}$<br>$(\mathbb{R}, \mathbb{R})$                                                                                                    |
| <b>OPENMATH</b> | % <b>OMA</b><br>%<br>$\langle$ OMS cd="calculus" name="SmoothFunctionsOn"/><br>%<br>$\langle$ OMS cd="calculus" name="Reals"/><br>$% <$ OMA                                            |
| МатнМL          | $\%$ $\langle apply\rangle$<br>%<br><csymbol cd="calculus">SmoothFunctionsOn</csymbol><br>%<br>$\langle$ csymbol cd="calculus">Reals $\langle$ /csymbol><br>$\langle$ /apply $\rangle$ |

Example 1: OpenMath and MathML generated from Semantic Macros

## <span id="page-2-1"></span>2 The User Interface

The main contributions of the modules package are the module environment, which allows for lexical scoping of semantic macros with inheritance and the \symdef macro for declaration of semantic macros that underly the module scoping.

#### <span id="page-2-2"></span>2.1 Package Options

showviews The modules package takes two options: If we set showviews, then the views (see qualifiedimports Section [2.7\)](#page-8-1) are shown. If we set the qualifiedimports option, then qualified <span id="page-3-2"></span>imports are enabled. Qualified imports give more flexibility in module inheritance, but consume more internal memory. As qualified imports are not fully implemented at the moment, they are turned off by default see Limitation [3.2.](#page-9-0)

showmeta If the showmeta is set, then the metadata keys are shown (see [\[Koh10a\]](#page-35-5) for details and customization options).

#### <span id="page-3-0"></span>2.2 Modules and Inheritance

module The module environment takes an optional KeyVal argument. Currently, only the id key is supported for specifying the identifier of a module (also called the module name). A module introduced by \begin{module}[id=foo] restricts the scope the semantic macros (see Section [2.3\)](#page-4-0) defined by the \symdef form to the end of this module given by the corresponding \end{module}, and to any other module environments that import them by a \importmodule{foo} directive. If the module foo contains \importmodule directives of its own, these are also exported to the importing module.

\importmodule Thus the \importmodule declarations induce the semantic inheritance relation. Figure [4](#page-6-1) shows a module that imports the semantic macros from three others. In the simplest form,  $\imath \mathbf{mod} \$  will activate the semantic macros and concepts declared by  $\sqrt{\text{mod} \t{mod}}$  in the current module<sup>[1](#page-3-1)</sup>. To understand the mechanics of this, we need to understand a bit of the internals. The module environment sets up an internal macro pool, to which all the macros defined by the \symdef and \termdef declarations are added; \importmodule only activates this macro pool. Therefore \importmodule{ $\langle mod \rangle$ } can only work, if the T<sub>E</sub>X parser — which linearly goes through the  $SIFX$  sources — already came across the module  $\langle mod \rangle$ . In many situations, this is not obtainable; e.g. for "semantic forward references", where symbols or concepts are previewed or motivated to knowledgeable readers before they are formally introduced or for modularizations of documents into multiple files. To enable situations like these, the module package uses auxiliary files called **STEX module** signatures. For any file,  $\langle file \rangle$ .tex, we generate a corresponding STEX module signature  $\langle file \rangle$ . sms with the sms utility (see also Limitation [3.1\)](#page-8-3), which contains (copies of) all \begin/\end{module}, \importmodule, \symdef, and \termdef invocations in  $\langle file \rangle$  tex. The value of an  $SIFX$  module signature is that it can be loaded instead its corresponding STEX document, if we are only interested in the semantic macros. So  $\imath \equiv \frac{\{filepath\}}{\{mod\}}$  will load the STEX module signature  $\langle filepath \rangle$ .sms (if it exists and has not been loaded before) and activate the semantic macros from module  $\langle mod \rangle$  (which was supposedly defined in  $\langle filepath \rangle$ .tex). Note that since  $\langle filepath \rangle$ .sms contains all \importmodule statements that  $\langle \text{filepath} \rangle$ .tex does, an **\importmodule** recursively loads all necessary files to supply the semantic macros inherited by the current module.

\metalanguage The metalanguage macro is a variant of importmodule that imports the meta language, i.e. the language in which the meaning of the new symbols is expressed.

<span id="page-3-1"></span> ${}^{1}$ Actually, in the current T<sub>E</sub>X group, therefore \importmodule should be placed directly after the \begin{module}.

<span id="page-4-1"></span>For mathematics this is often first-order logic with some set theory; see [\[RK10\]](#page-35-6) for discussion.

#### <span id="page-4-0"></span>2.3 Semantic Macros and Module Scoping

 $\sqrt{s}$  The is the main constructor for semantic macros in  $SIFX$ . A call to the  $\sqrt{s}$ macro has the general form

\symdef[ $\langle keys \rangle$ ]{ $\langle cseq \rangle$ }[ $\langle args \rangle$ ]{ $\langle definiens \rangle$ }

where  $\langle cseq \rangle$  is a control sequence (the name of the semantic macro)  $\langle arg \rangle$  is a number between 0 and 9 for the number of arguments  $\langle definiens \rangle$  is the token sequence used in macro expansion for  $\langle cseq \rangle$ . Finally  $\langle key \rangle$  is a keyword list that further specifies the semantic status of the defined macro.

The two semantic macros in Figure [1](#page-2-3) would have been declared by invocations of the \symdef macro of the form:

\symdef{Reals}{\mathbb{R}} \symdef{SmoothFunctionsOn}[1]{\mathcal{C}^\infty(#1,#1)}

Note that both semantic macros correspond to OPENMATH or MATHML "symbols", i.e. named representations of mathematical concepts (the real numbers and the constructor for the space of smooth functions over a set); we call these names the symbol name of a semantic macro. Normally, the symbol name of a semantic macro declared by a \symdef directive is just  $\langle cseq \rangle$ . The key-value pair name name= $\langle \textit{symname} \rangle$  can be used to override this behavior and specify a differing name. There are two main use cases for this.

The first one is shown in Example [3,](#page-5-1) where we define semantic macros for the "exclusive or" operator. Note that we define two semantic macros: \xorOp and \xor for the applied form and the operator. As both relate to the same mathematical concept, their symbol names should be the same, so we specify name=xor on the definition of \xorOp.

**local** A key local can be added to  $\langle keys \rangle$  to specify that the symbol is local to the module and is invisible outside. Note that even though \symdef has no advantage over \def for defining local semantic macros, it is still considered good style to use \symdef and \abbrdef, if only to make switching between local and exported semantic macros easier.

\abbrdef The \abbrdef macro is a variant of \symdef that is only different in semantics, not in presentation. An abbreviative macro is like a semantic macro, and underlies the same scoping and inheritance rules, but it is just an abbreviation that is meant to be expanded, it does not stand for an atomic mathematical object.

> We will use a simple module for natural number arithmetics as a running example. It defines exponentiation and summation as new concepts while drawing on the basic operations like  $+$  and  $-$  from LAT<sub>E</sub>X. In our example, we will define a semantic macro for summation \Sumfromto, which will allow us to express an expression like  $\sum i = 1^n x^i$  as  $\Sumfronto{i}1n{2i-1}$  (see Example [2](#page-5-2) for an

```
\begin{module}[id=arith]
  \symdef{Sumfromto}[4]{\sum_{#1=#2}^{#3}{#4}}
  \symdef[local]{arbitraryn}{n}
 What is the sum of the first $\arbitraryn$ odd numbers, i.e.
 $\Sumfromto{i}1\arbitraryn{2i-1}?$
\end{module}
```

| What is the sum of the first <i>n</i> odd numbers, i.e. $\sum_{i=1}^{n} 2i - 1$ ? |  |
|-----------------------------------------------------------------------------------|--|
|-----------------------------------------------------------------------------------|--|

Example 2: Semantic Markup in a module Context

example). In this example we have also made use of a local semantic symbol for  $n$ , which is treated as an arbitrary (but fixed) symbol.

To locally change the presentation of a semantic macro, we can use the \resymdef \resymdef macro<sup>[2](#page-5-3)</sup>. It takes the same arguments as the \symdef macro described above, but locally redefines the presentation. Consider for instance the situation in Figure [3](#page-5-1)

```
\begin{module}[id=xbool]
  \symdef[name=xor]{xorOp}{\oplus}
 \symdef{xor}[2]{#1\xorOp #2}
 \termdef[name=xor]{xdisjunction}{exclusive disjunction}
  \captitalize\xdisjunction is commutative: $\xor{p}q=\xor{q}p$\\
  \resymdef[name=xor]{xorOp}{\underline{\vee}}
 Some authors also write exclusive or with the $\xorOp$ operator,
  then the formula above is $\xor{p}q=\xor{q}p$
\end{module}
```
Exclusive disjunction is communtative:  $p \oplus q = q \oplus p$ 

Some authors also write exclusive or with the ∨ operator, then the formula above is  $p \oplus q = q \oplus p$ 

Example 3: Redefining the Presentation of a Semantic Macro

#### <span id="page-5-0"></span>2.4 Symbol and Concept Names

Just as the \symdef declarations define semantic macros for mathematical symbols, the modules package provides an infrastructure for mathematical concepts that are expressed in mathematical vernacular. The key observation here is that concept names like "finite symplectic group" follow the same scoping rules as math- \termdef ematical symbols, i.e. they are module-scoped. The \termdef macro is an analogue to \symdef that supports this: use \termdef[ $\{keys\}$ { $\{caseq\}$ }{ $\{concept\}$ } to declare the macro  $\langle \langle cseq \rangle$  that expands to  $\langle concept \rangle$ . See Figure [3](#page-5-1) for an ex-\capitalize ample, where we use the \captitalize macro to adapt  $\langle concept \rangle$  to the sentence EdNote(1) beginning.<sup>1</sup>. The main use of the **\termdef-defined** concepts lies in automatic

6

<span id="page-5-3"></span><sup>2</sup>For some reason, this does not interact very well with the beamer class, if used in side a frame environment, the option [fragile] should be given of frame.

 $1_{\text{EDNOTE:}}$  continue, describe  $\langle \text{keys} \rangle$ , they will have to to with plurals,... once implemented

\termref cross-referencing facilities via the \termref and \symref macros provided by the \symref statements package [\[Koh10b\]](#page-35-7). Together with the hyperref package [\[RO\]](#page-35-8), this provide cross-referencing to the definitions of the symbols and concepts. As discussed in section [3.4,](#page-9-2) the \symdef and \termdef declarations must be on top-level in a module, so the infrastructure provided in the modules package alone cannot be used to locate the definitions, so we use the infrastructure for mathematical statements for that.

#### <span id="page-6-0"></span>2.5 Dealing with multiple Files

The infrastructure presented above works well if we are dealing with small files or small collections of modules. In reality, collections of modules tend to grow, get reused, etc, making it much more difficult to keep everything in one file. This general trend towards increasing entropy is aggravated by the fact that modules are very self-contained objects that are ideal for re-used. Therefore in the absence of a content management system for LATEX document (fragments), module collections tend to develop towards the "one module one file" rule, which leads to situations with lots and lots of little files.

Moreover, most mathematical documents are not self-contained, i.e. they do not build up the theory from scratch, but pre-suppose the knowledge (and notation) from other documents. In this case we want to make use of the semantic macros from these prerequisite documents without including their text into the current document. One way to do this would be to have LATEX read the prerequisite documents without producing output. For efficiency reasons, STEX chooses a different route. It comes with a utility sms (see Section ??) that exports the modules and macros defined inside them from a particular document and stores them inside .sms files. This way we can avoid overloading LaTeX with useless information, while retaining the important information which can then be imported in a more efficient way.

\importmodule For such situations, the \importmodule macro can be given an optional first argument that is a path to a file that contains a path to the module file, whose module definition (the .sms file) is read. Note that the **\importmodule** macro can be used to make module files truly self-contained. To arrive at a file-based content management system, it is good practice to reuse the module identifiers as module names and to prefix module files with corresponding \importmodule statements that pre-load the corresponding module files.

```
\begin{module}[id=foo]
\importmodule[../other/bar]{bar}
\importmodule[../mycolleaguesmodules]{baz}
\importmodule[../other/bar]{foobar}
  ...
\end{module}
```
Example 4: Self-contained Modules via importmodule

In Example [4,](#page-6-1) we have shown the typical setup of a module file. The

<span id="page-7-3"></span>\importmodule macro takes great care that files are only read once, as STEX allows multiple inheritance and this setup would lead to an exponential (in the module inheritance depth) number of file loads.

Sometimes we want to import an existing OMDoc theory<sup>[3](#page-7-0)</sup>  $\hat{\tau}$  into (the OM-Doc document  $\hat{\mathcal{D}}$  generated from) a STEX document D. Naturally, we have to provide an  $\langle T \rangle$  stub module T that provides \symdef declarations for all symbols we \importOMDocmodule use in D. In this situation, we use\importOMDocmodule  $[\langle spath \rangle] {\langle OURI \rangle} {\langle name \rangle},$ where  $\langle spath \rangle$  is the file system path to  $\mathcal T$  (as in \importmodule, this argument must not contain the file extension),  $\langle OURI \rangle$  is the URI to the OMDoc module (this time with extension), and  $\langle name \rangle$  is the name of the theory  $\hat{\mathcal{T}}$  and the module in  $\mathcal T$  (they have to be identical for this to work). Note that since the  $\langle spath \rangle$ argument is optional, we can make "local imports", where the stub  $\mathcal T$  is in  $\mathcal D$  and only contains the \symdefs needed there.

Note that the recursive (depth-first) nature of the file loads induced by this setup is very natural, but can lead to problems with the depth of the file stack in the T<sub>E</sub>X formatter (it is usually set to something like  $15<sup>4</sup>$  $15<sup>4</sup>$  $15<sup>4</sup>$ ). Therefore, it may be necessary to circumvent the recursive load pattern providing (logically spurious) \importmodule commands. Consider for instance module bar in Example [4,](#page-6-1) say that bar already has load depth 15, then we cannot naively import it in this way. If module bar depended say on a module base on the critical load path, then \requiremodules we could add a statement \requiremodules{../base} in the second line. This would load the modules from ../base.sms in advance (uncritical, since it has load depth 10), so that it would not have to be re-loaded in the critical path of the module foo. Solving the load depth problem.

\sinput In all of the above, we do not want to load an sms file, if the corresponding file has already been loaded, since the semantic macros are already in memory. Therefore the modules package supplies a semantic variant of the \input macro, which records in an internal register that the modules in the file have already been loaded. Thus if we consistently use \sinput instead of \input or \include for files that contain modules<sup>[5](#page-7-2)</sup>, we can prevent double loading of files and therefore \sinputref gain efficiency. The \sinputref macro behaves just like \sinput in the L<sup>AT</sup>EX workflow, but in the LaTeXML conversion process creates a reference to the transformed version of the input file instead.

Finally, the separation of documents into multiple modules often profits from a symbolic management of file paths. To simplify this, the modules package \defpath supplies the \defpath macro: \defpath{\defpath{\defpath}} defines a command, so that  $\langle \langle \text{c} \rangle$  expands to  $\langle \text{path} \rangle / \langle \text{name} \rangle$ . So we could have used

- $\% \ \defpath{OPaths}{\ldots}$  / other }
- $\% \ \imath \in \{\bar{\} \Omega \}$

 $\%$ 

<span id="page-7-1"></span><span id="page-7-0"></span><sup>&</sup>lt;sup>3</sup>OMDoc theories are the counterpart of SIEX modules.

 $\rm ^4If$ you have sufficient rights to change your TEX installation, you can also increase the variable max in open in the relevant texmf.cnf file.

<span id="page-7-2"></span><sup>5</sup>files without modules should be treated by the regular LATEX input mechanism, since they do not need to be registered.

<span id="page-8-4"></span>instead of the second line in Example [4.](#page-6-1) The variant \OPaths has the big advantage that we can get around the fact that T<sub>EX</sub>/LAT<sub>EX</sub> does not set the current directory in \input, so that we can use systematically deployed \defpath-defined path macros to make modules relocatable by defining the path macros locally.

#### <span id="page-8-0"></span>2.6 Including Externally Defined Semantic Macros

In some cases, we use an existing LATEX macro package for typesetting objects that have a conventionalized mathematical meaning. In this case, the macros are "semantic" even though they have not been defined by a \symdef. This is no problem, if we are only interested in the LATEX workflow. But if we want to e.g. transform them to OMDoc via LaTeXML, the LaTeXML bindings will need to contain references to an OMDoc theory that semantically corresponds to the LATEX package. In particular, this theory will have to be imported in the generated OMDoc file to make it OMDoc-valid.

\requirepackage To deal with this situation, the modules package provides the \requirepackage macro. It takes two arguments: a package name, and a URI of the corresponding OMDoc theory. In the LATEX workflow this macro behaves like a \usepackage on the first argument, except that it can — and should — be used outside the  $\Delta T$ FX preamble. In the LaTeXML workflow, this loads the LaTeXML bindings of the package specified in the first argument and generates an appropriate imports element using the URI in the second argument.

#### <span id="page-8-1"></span>2.7 Views

 $\text{EdNote}(2)$  2

## <span id="page-8-2"></span>3 Limitations & Extensions

In this section we will discuss limitations and possible extensions of the modules package. Any contributions and extension ideas are welcome; please discuss ideas, requests, fixes, etc on the STEX TRAC [\[Ste\]](#page-35-9).

#### <span id="page-8-3"></span>3.1 Perl Utility sms

Currently we have to use an external perl utility sms to extract  $\langle \text{Tr} X \rangle$  module signatures from STEX files. This considerably adds to the complexity of the STEX installation and workflow. If we can solve security setting problems that allows us to write to STEX module signatures outside the current directory, writing them from  $SIFX$  may be an avenue of future development see [\[Ste,](#page-35-9) issue  $#1522$ ] for a discussion.

<sup>&</sup>lt;sup>2</sup>EDNOTE: Document and make Examples

#### <span id="page-9-0"></span>3.2 Qualified Imports

In an earlier version of the modules package we used the usesqualified for importing macros with a disambiguating prefix (this is used whenever we have conflicting names for macros inherited from different modules). This is not accessible from the current interface. We need something like a \importqualified macro for this; see [\[Ste,](#page-35-9) issue  $\#1505$ ]. Until this is implemented the infrastructure qualifiedimports is turned off by default, but we have already introduced the qualifiedimports option for the future.

#### <span id="page-9-1"></span>3.3 Error Messages

The error messages generated by the modules package are still quite bad. For instance if thyA does note exists we get the cryptic error message

```
! Undefined control sequence.
\module@defs@thyA ...hy
                        \expandafter \mod@newcomma...
l.490 ...ortmodule{thyA}
```
This should definitely be improved.

#### <span id="page-9-2"></span>3.4 Crossreferencing

Note that the macros defined by  $\sqrt{\text{swndef}}$  are still subject to the normal T<sub>EX</sub> scoping rules. Thus they have to be at the top level of a module to be visible throughout the module as intended. As a consequence, the location of the \symdef elements cannot be used as targets for crossreferencing, which is currently supplied by the statement package [\[Koh10b\]](#page-35-7). A way around this limitation would be to import the current module from the  $SIFX$  module signature (see Section [2.2\)](#page-3-0) via the \importmodule declaration.

#### <span id="page-9-3"></span>3.5 No Forward Imports

STEX allows imports in the same file via  $\imath \partial \Omega$  (mod), but due to the single-pass linear processing model of T<sub>E</sub>X,  $\langle mod \rangle$  must be the name of a module declared before the current point. So we cannot have forward imports as in

```
\begin{module}[id=foo]
  \importmodule{mod}
  ...
\end{module}
...
\begin{module}[id=mod]
  ...
\end{module}
```
a workaround, we can extract the module  $\langle mod \rangle$  into a file mod.tex and replace it with \sinput{mod}, as in

```
\begin{module}[id=foo]
  \importmodule[mod]{mod}
  ...
\end{module}
...
\sinput{mod}
```
then the \importmodule command can read mod.sms (created via the sms utility) without having to wait for the module  $\langle mod \rangle$  to be defined.

## <span id="page-10-0"></span>4 Limitations

In this section we document known limitations. If you want to help alleviate them, please feel free to contact the package author. Some of them are currently discussed in the STEX TRAC [\[Ste\]](#page-35-9).

1. none reported yet

## <span id="page-11-3"></span><span id="page-11-0"></span>5 The Implementation

The modules package generates two files: the LATEX package (all the code between  $\langle \text{*package} \rangle$  and  $\langle \text{*package} \rangle$  and the LATEXML bindings (between  $\langle \text{*Itxml} \rangle$  and  $\langle$ /ltxml $\rangle$ ). We keep the corresponding code fragments together, since the documentation applies to both of them and to prevent them from getting out of sync.

#### <span id="page-11-1"></span>5.1 Package Options

We declare some switches which will modify the behavior according to the package options. Generally, an option xxx will just set the appropriate switches to true (otherwise they stay false).

1 (\*package)

```
2 \DeclareOption{showmeta}{\PassOptionsToPackage{\CurrentOption}{metakeys}}
```

```
3 \newif\ifmod@show\mod@showfalse
```

```
4 \DeclareOption{show}{\mod@showtrue}
```

```
5 \newif\ifmod@qualified\mod@qualifiedfalse
```
 $6 \,\DeclareOption\{qualifiedimports\}\{\mod@qualifiedtrue\}$ 

Finally, we need to declare the end of the option declaration section to L<sup>AT</sup>EX.

```
7 \ProcessOptions
```

```
8 \langle/package\rangle
```
LaTeXML does not support module options yet, so we do not have to do anything here for the LATEXML bindings. We only set up the PERL packages (and tell emacs about the appropriate mode for convenience

The next measure is to ensure that the sref and xcomment packages are loaded (in the right version). For LaTeXML, we also initialize the package inclusions.

```
9 \langle *package \rangle
```

```
10 \RequirePackage{sref}
11 \RequirePackage{xspace}
```
12 \RequirePackage{xcomment}

```
13 \langle/package\rangle
```

```
14 (*ltxml)
15 # -*- CPERL -*-
16 package LaTeXML::Package::Pool;
```

```
17 use strict;
```

```
18 use LaTeXML::Global;
```

```
19 use LaTeXML::Package;
```

```
20 \langle/ltxml\rangle
```
#### <span id="page-11-2"></span>5.2 Modules and Inheritance

We define the keys for the module environment and the actions that are undertaken, when the keys are encountered.

module:cd This KeyVal key is only needed for LaTeXML at the moment; use this to specify a content dictionary name that is different from the module name.

21 (\*package)

<span id="page-12-0"></span>22 \define@key{module}{cd}{}  $23 \langle$ /package)

module:id For a module with  $[id=(name)]$ , we have a macro \module@defs@ $\langle name \rangle$  that acts as a repository for semantic macros of the current module. I will be called by \importmodule to activate them. We will add the internal forms of the semantic macros whenever \symdef is invoked. To do this, we will need an unexpended form \this@module that expands to \module@defs@ $\langle name \rangle$ ; we define it first and then initialize  $\mod$ edefs $\alpha$ (*name*) as empty. Then we do the same for qualified imports as well (if the qualifiedimports option was specified). Furthermore, we save the module name in \mod@id and the module path in  $\langle \eta \rangle$ @cd@file@base which we add to  $\text{@defs@}(name)$ , so that we can use it in the importing module.

```
24 (*package)
```

```
25 \define@key{module}{id}{%
26 \cdot \theta \edef\this@module{\expandafter\noexpand\csname module@defs@#1\endcsname}%
27 \global\@namedef{module@defs@#1}{}%
28 \ifmod@qualified
```

```
29 \edef\this@qualified@module{\expandafter\noexpand\csname module@defs@qualified@#1\endcsname}%
30 \global\@namedef{module@defs@qualified@#1}{}%
31 \fi
```

```
32 \def\mod@id{#1}%
```

```
33 \expandafter\edef\csname #1@cd@file@base\endcsname{\mod@path}%
```

```
34 \expandafter\g@addto@macro\csname module@defs@#1\expandafter\endcsname\expandafter%
```

```
35 {\expandafter\def\csname #1@cd@file@base\expandafter\endcsname\expandafter{\mod@path}}}
```

```
36 \langle/package\rangle
```
#### module finally, we define the begin module command for the module environment. All the work has already been done in the keyval bindings, so this is very simple.

```
37 \langle *package \rangle38 \newenvironment{module}[1][]{\setkeys{module}{#1}}{}
39 \sqrt{}package)
for the LaTeXML bindings, we have to do the work all at once.
40 \langle *ltxml\rangle41 DefEnvironment('{module} OptionalKeyVals:Module',
42 "?#excluded()(<omdoc:theory "
43 . "?&defined(&KeyVal(#1,'id'))(xml:id='&KeyVal(#1,'id')')(xml:id='#id')>#body</omd
44 # beforeDigest=>\&useTheoryItemizations,
45 afterDigestBegin=>sub {
46 my($stomach, $whatsit)=@_;
47 $whatsit->setProperty(excluded=>LookupValue('excluding_modules'));
48
49 my $keys = $whatsit->getArg(1);
50 my($id, $cd)=$keys
51 && map(ToString($keys->getValue($_)),qw(id cd));
52 #make sure we have an id or give a stub one otherwise:
53 if (not $id) {
54 #do magic to get a unique id for this theory
```

```
55 $whatsit->setProperties(beginItemize('theory'));
56 $id = ToString($whatsit->getProperty('id'));
57 }
58 \text{5d} = \text{5id unless } \text{6d};59 # update the catalog with paths for modules
60 my $module_paths = LookupValue('module_paths') || {};
61 $module_paths->{$id} = LookupValue('last_module_path');
62 AssignValue('module_paths', $module_paths, 'global');
63
64 #Update the current module position
65 AssignValue(current_module => $id);
66 AssignValue(module_cd => $cd) if $cd;
67
68 #activate the module in our current scope
69 $STATE->activateScope("module:".$id);
70
71 #Activate parent scope, if present
72 my $parentmod = LookupValue('parent_module');
73 use_module($parentmod) if $parentmod;
74 #Update the current parent module
75 AssignValue("parent_of_$id"=>$parentmod,'global');
76 AssignValue("parent_module" => $id);
77 return; },
78 afterDigest => sub {
79 #Move a step up on the module ancestry
80 AssignValue("parent_module" => LookupValue("parent_of_".LookupValue("parent_module")));
81 return;
82   });
83 \langle/ltxml\rangle
```

```
usemodule The use_module subroutine performs depth-first load of definitions of the used
           modules
```

```
84 (*ltxml)
85 sub use_module {
86 my($module,%ancestors)=@_;
87 $module = ToString($module);
88 if (defined $ancestors{$module}) {
89 Fatal(":module \"$module\" leads to import cycle!");
90 }
91 $ancestors{$module}=1;
92 # Depth-first load definitions from used modules, disregarding cycles
93 foreach my $used_module (@{ LookupValue("module_${module}_uses") || []}){
94 use_module($used_module,%ancestors);
95 }
96 # then load definitions for this module
97 $STATE->activateScope("module:$module"); }#$
98 \langle/ltxml\rangle
```
\activate@defs To activate the \symdefs from a given module xxx, we call the macro \module@defs@xxx.

```
99 (*package)
              100 \def\activate@defs#1{\csname module@defs@#1\endcsname}
              101 \langle/package\rangle\text{degree} To export a the \symdefs from the current module, we all the macros \module@defs@\modto \module@defs@\langle mod \rangle (if the current module has a name and it is \langle mod \rangle)
              102 (*package)
              103 \def\export@defs#1{\@ifundefined{mod@id}{}%
              104 {\expandafter\expandafter\expandafter\g@addto@macro\expandafter%
              105 \this@module\expandafter{\csname module@defs@#1\endcsname}}}
              106 \langle/package\rangle\importmodule The \importmodule [\theta] {\text{mod}} macro is an interface macro that loads \thetaand activates and re-exports the \symdest from module \mod. It also remembers
               the file name in \mod@path.
              107 (*package)
              108 \def\coolurion{}
              109 \def\coolurioff{}
              110 \newcommand{\importmodule}[2][]{{\def\mod@path{#1}%
              111 \ifx\mod@path\@empty\else\requiremodules{#1}\fi}%
              112 \activate@defs{#2}\export@defs{#2}}
              113 \langle/package\rangle114 \langle *ltxml\rangle115 DefMacro('\coolurion',sub {AssignValue('cooluri'=>1);});
              116 DefMacro('\coolurioff',sub {AssignValue('cooluri'=>0);});
              117 sub omext {
              118 my ($mod)=\mathbb{Q}_; my $dest='';
              119 if (ToString($mod)) {
              120 #We need a constellation of abs_path invocations
              121 # to make sure that all symbolic links get resolved
              122 my ($d,$f,$t) = pathname_split(abs_path(ToString($mod)));
              123 $d = pathname_relative(abs_path($d),abs_path(cwd()));
              124 $dest=$d."/".$f;
              125 }
              126 $dest.=".omdoc" if (ToString($mod) && !LookupValue('cooluri'));
              127 return Tokenize($dest);}
              128 sub importmoduleI {
              129 my($stomach,$whatsit)=@_;
              130 my $file = $whatsit->getArg(1);131 my $omdocmod = $file.".omdoc" if $file;
              132 my $module = $whatsit->getArg(2);133 $module = ToString($module);
              134 my $containing_module = LookupValue('current_module');
              135 #set the relation between the current module and the one to be imported
              136 PushValue("module_".$containing_module."_uses"=>$module) if $containing_module;
              137 #check if we've already loaded this module file or no file path given
              138 if((!$file) || (LookupValue('file_'.$module.'_loaded'))) {use_module($module);} #if so activa
              139 else {
              140 #if not:
```

```
141 my $gullet = $stomach->getGullet;
                   142 #1) mark as loaded
                   143 AssignValue('file_'.$module.'_loaded' => 1, 'global');
                   144 #open a group for its definitions so that they are localized
                   145 $stomach->bgroup;
                   146 #update the last module path
                   147 AssignValue('last_module_path', $file);
                   148 #queue the closing tag for this module in the gullet where it will be executed
                   149 #after all other definitions of the imported module have been taken care of
                   150 $gullet->unread(Invocation(T_CS('\end@requiredmodule'), T_OTHER($module))->unlist);
                   151 #we only need to load the sms definitions without generating any xml output, so we set the
                   152 AssignValue('excluding_modules' => 1);
                   153 #queue this module's sms file in the gullet so that its definitions are imported
                   154 $gullet->input($file,['sms']);
                   155 }
                   156 return;}
                   157 DefConstructor('\importmodule OptionalSemiverbatim {}',
                   158  "<omdoc:imports from='?#1(&omext(#1))\##2'/>",
                   159 afterDigest=>sub{ importmoduleI(@_)});
                   160 \; \langle/ltxml\rangle\importOMDocmodule for the LATEX side we can just re-use \importmodule, for the LaTeXML side we
                    have a full URI anyways. So things are easy.
                   161 (*package)
                   162 \newcommand{\importOMDocmodule}[3][]{\importmodule[#1]{#3}}
                   163 \langle/package\rangle164 \langle *ltxml\rangle165 DefConstructor('\importOMDocmodule OptionalSemiverbatim {}{}', "<omdoc:imports from='#3\##2'/>",
                   166 afterDigest=>sub{
                   167 #Same as \importmodule, just switch second and third argument.
                   168 my ($stomach,$whatsit) = @_;
                   169 my $path = $whatsit->getArg(1);170 my fouri = $whatsit->getArg(2);171 my $module = $whatsit->getArg(3);
                   172 $whatsit->setArgs(($path, $module,$ouri));
                   173 importmoduleI($stomach,$whatsit);
                   174 return;
                   175 });
                   176 \langle/ltxml\rangle\metalanguage \metalanguage behaves exactly like \importmodule for formatting. For La-
                    TeXML, we only add the type attribute.
                   177 \langle *package \rangle178 \let\metalanguage=\importmodule
                   179 \langle/package\rangle180 \langle*ltxml\rangle181 DefConstructor('\metalanguage OptionalSemiverbatim {}',
                   182  "<omdoc:imports type='metalanguage' from='?#1(&omext(#1))\##2'/>",
                   183 afterDigest=>sub{ importmoduleI(@_)});
```

```
184 \langle/ltxml\rangle
```
#### <span id="page-16-0"></span>5.3 Semantic Macros

\mod@newcommand We first hack the LATEX kernel macros to obtain a version of the \newcommand macro that does not check for definedness. This is just a copy of the code from latex.ltx where I have removed the  $\@ifdefinable$  check.<sup>[6](#page-16-1)</sup>

```
185 (*package)
```

```
186 \def\mod@newcommand{\@star@or@long\mod@new@command}
```

```
187 \def\mod@new@command#1{\@testopt{\@mod@newcommand#1}0}
```

```
188 \def\@mod@newcommand#1[#2]{\kernel@ifnextchar [{\mod@xargdef#1[#2]}{\mod@argdef#1[#2]}}
```

```
189 \long\def\mod@argdef#1[#2]#3{\@yargdef#1\@ne{#2}{#3}}
```

```
190 \long\def\mod@xargdef#1[#2][#3]#4{\expandafter\def\expandafter#1\expandafter{%
```
191 \expandafter\@protected@testopt\expandafter #1\csname\string#1\endcsname{#3}}%

```
192 \expandafter\@yargdef\csname\string#1\endcsname\tw@{#2}{#4}}
```

```
193\langle/package\rangle
```
Now we define the optional KeyVal arguments for the \symdef form and the actions that are taken when they are encountered.

symdef:keys The optional argument local specifies the scope of the function to be defined. If local is not present as an optional argument then **\symdef** assumes the scope of the function is global and it will include it in the pool of macros of the current module. Otherwise, if local is present then the function will be defined only locally and it will not be added to the current module (i.e. we cannot inherit a local function). Note, the optional key local does not need a value: we write \symdef[local]{somefunction}[0]{some expansion}. The other keys are not used in the L<sup>AT</sup>FX part.

```
194 (*package)
195 \define@key{symdef}{local}[true]{\@symdeflocaltrue}
196 \define@key{symdef}{name}{}
197 \define@key{symdef}{assocarg}{}
198 \define@key{symdef}{bvars}{}
199 \define@key{symdef}{bvar}{}
200 \ \langle / \text{package} \rangle
```
\symdef The the \symdef, and \@symdef macros just handle optional arguments.

```
201 \langle *package \rangle202 \newif\if@symdeflocal
203 \def\symdef{\@ifnextchar[{\@symdef}{\@symdef[]}}
204 \def\@symdef[#1]#2{\@ifnextchar[{\@@symdef[#1]{#2}}{\@@symdef[#1]{#2}[0]}}
```
next we locally abbreviate \mod@newcommand to make the argument passing simpler.

205 \def\@mod@nc#1{\mod@newcommand{#1}[1]}

now comes the real meat: the \@@symdef macro does two things, it adds the macro definition to the macro definition pool of the current module and also provides it.

<sup>206</sup> \def\@@symdef[#1]#2[#3]#4{%

<span id="page-16-1"></span><sup>&</sup>lt;sup>6</sup>Someone must have done this before, I would be very happy to hear about a package that provides this.

<span id="page-17-0"></span>We use a switch to keep track of the local optional argument. We initialize the switch to false and check for the local keyword. Then we set all the keys that have been provided as arguments: name, local. First, using \mod@newcommand we initialize the intermediate function, the one that can be changed internally with \resymdef and then we link the actual function to it, again with \mod@newcommand.

```
207 \@symdeflocalfalse\setkeys{symdef}{#1}%
```
208 \expandafter\mod@newcommand\csname modules@#2@pres\endcsname[#3]{#4}%

```
209 \expandafter\def\csname#2\endcsname{\csname modules@#2@pres\endcsname}%
210 \expandafter\@mod@nc\csname mod@symref@#2\expandafter\endcsname\expandafter%
```

```
211 {\expandafter\mod@termref\expandafter{\mod@id}{#2}{##1}}%
```
We check if the switch for the local scope is set: if it is we are done, since this function has a local scope. Similarly, if we are not inside a module, which we could export from. Otherwise, we add two functions to the module's pool of defined macros using \g@addto@macro. We add both functions so that we can keep the link between the real and the intermediate function whenever we inherit the module. Finally we also add  $\mod$ symref $\&sym$  macro to the macro pool.

```
212 \if@symdeflocal\else%
```

```
213 \@ifundefined{mod@id}{}{%
```

```
214 \expandafter\g@addto@macro\this@module%
```

```
215 {\expandafter\mod@newcommand\csname modules@#2@pres\endcsname[#3]{#4}}%
```

```
216 \expandafter\g@addto@macro\this@module%
```

```
217 {\expandafter\def\csname#2\endcsname{\csname modules@#2@pres\endcsname}}%
```
218 \expandafter\g@addto@macro\csname module@defs@\mod@id\expandafter\endcsname\expandafter%

```
219 {\expandafter\@mod@nc\csname mod@symref@#2\expandafter\endcsname\expandafter%
```

```
220 {\expandafter\mod@termref\expandafter{\mod@id}{#2}{##1}}}%
```
Finally, using \g@addto@macro we add the two functions to the qualified version of the module if the qualifiedimports option was set.

221 \ifmod@qualified%

```
222 \expandafter\g@addto@macro\this@qualified@module%
```

```
223 {\expandafter\mod@newcommand\csname modules@#2@pres@qualified\endcsname[#3]{#4}}%
```
224 \expandafter\g@addto@macro\this@qualified@module%

225 {\expandafter\def\csname#2atqualified\endcsname{\csname modules@#2@pres@qualified\endcsname}}%  $226$  \fi%

So now we only need to close all brackets and the macro is done.

```
227 }\fi}
```
228  $\langle$ /package $\rangle$ 

In the LaTeXML bindings, we have a top-level macro that delegates the work to two internal macros: \@symdef, which defines the content macro and \@symdef@pres, which generates the OMDoc symbol and presentation elements (see Section [5.6.2\)](#page-28-0).

```
229 (*package)
```

```
230 \define@key{DefMathOp}{name}{\def\defmathop@name{#1}}
```

```
231 \newcommand\DefMathOp[2][]{%
```

```
232 \setkeys{DefMathOp}{#1}%
```

```
233 \symdef[#1]{\defmathop@name}{#2}}
```

```
234 \langle/package)
235 (*ltxml)
236 DefMacro('\DefMathOp OptionalKeyVals:symdef {}',
237 sub {
238 my($self,$keyval,$pres)=@_;
239 my $name = KeyVal($keyval,'name') if $keyval;
240 #Rewrite this token
241 my $scopes = $STATE->getActiveScopes;
242 DefMathRewrite(xpath=>'descendant-or-self::ltx:XMath',match=>ToString($pres),
243 replace=>sub{
244 map {$STATE->activateScope($_);} @$scopes;
245 \quad \ [0]->absorb(Digest("\\".ToString($name)));
246    });
247 #Invoke symdef
248 (Invocation(T_CS('\symdef'),$keyval,$name,undef,undef,$pres)->unlist);
249 });
250 DefMacro('\symdef OptionalKeyVals:symdef {}[][]{}',
251 sub {
252 my($self,@args)=@_;
253 ((Invocation(T_CS('\@symdef'),@args)->unlist),
254 (LookupValue('excluding_modules') ? ()
255 : (Invocation(T_CS('\@symdef@pres'), @args)->unlist))); });
256
257 #Current list of recognized formatter command sequences:
258 our @PresFormatters = qw (infix prefix postfix assoc mixfixi mixfixa mixfixii mixfixia mixfixai mixfixaii mixfixiii);
259 DefPrimitive('\@symdef OptionalKeyVals:symdef {}[][]{}', sub {
260 my($stomach,$keys,$cs,$nargs,$opt,$presentation)=@_;
261 my($name,$cd,$role,$bvars,$bvar)=$keys
262 && map($_ && $_->toString,map($keys->getValue($_), qw(name cd role
263 bvars bvar)));
264 $cd = LookupValue('module_cd') unless $cd;
265 $name = $cs unless $name;
266 #Store for later lookup
267 AssignValue("symdef.".ToString($cs).".cd"=>ToString($cd),'global');
268 AssignValue("symdef.".ToString($cs).".name"=>ToString($name),'global');
269 $nargs = (ref $nargs ? $nargs->toString : $nargs || 0);
270 my $module = LookupValue('current_module');
271 my $scope = (($keys && ($keys->getValue('local') || '' eq 'true')) ? 'module_local' : 'module
272
273 #The DefConstructorI Factory is responsible for creating the \symbol command sequences as dict
274 DefConstructorI("\\".$cs->toString,convertLaTeXArgs($nargs,$opt), sub {
275 my (\text{Sdocument}, \text{Qargs}) = \text{Q};276 my @props = @args;
277 my $localpres = $presentation;
278 @args = splice(@props,0,$nargs);
279 my %prs = @props;
280 $prs{isbound} = "BINDER" if ($bvars || $bvar);
281 my $wrapped;
282 my $parent=$document->getNode;
```

```
284 $document->getDocument->documentElement->setNamespace("http://omdoc.org/ns","omdoc",0); }
285 my $symdef_scope=$parent->exists('ancestor::omdoc:rendering'); #Are we in a \symdef rendering?
286 if (($localpres = "/^LaTeXML::Token/) && $symdef_scope) {
287 #Note: We should probably ask Bruce whether this maneuver makes sense
288 # We jump back to digestion, at a processing stage where it has been already completed
289 # Hence need to reinitialize all scopes and make a new group. This is probably expensive
290
291 my @toks = $localpres->unlist;
292 while(@toks && $toks[0]->equals(T_SPACE)){ shift(@toks); } # Remove leading space
293 my $formatters = join("|",@PresFormatters);
294 $formatters = qr/$formatters/;
295 $wrapped = (\text{Cts } k (\text{Stoks}[0]->toString = '/\\(\text{formatters}));
296 $localpres = Invocation(T_CS('\@use'),$localpres) unless $wrapped;
297 # Plug in the provided arguments, doing a nasty reversion:
298 my @sargs = map (Tokens($_->revert), @args);
299 $localpres = Tokens(LaTeXML::Expandable::substituteTokens($localpres,@sargs)) if $nargs>0;
300 #Digest:
301 my $stomach = $STATE->getStomach;
302 $stomach->beginMode('inline-math');
303 $STATE->activateScope($scope);
304 use_module($module);
305 use_module(LookupValue("parent_of_".$module)) if LookupValue("parent_of_".$module);
306 $localpres=$stomach->digest($localpres);
307 $stomach->endMode('inline-math');
308 }
309 else { #Some are already digested to Whatsit, usually when dropped from a wrapping construc
310 }
311 if ($nargs == 0) {
312 if (!$symdef_scope) { #Simple case - discourse flow, only a single XMTok
313 #Referencing XMTok when not in \symdefs:
314 $document->insertElement('ltx:XMTok',undef,(name=>$cs->toString, meaning=>$name,omcd=>$
315 }
316 else {
317 if (\$symbol_Scope && $localpres = '}/`LaTeXML::Whatsit/) && (!\$wrapped) {#1. Simple cas
318 $localpres->setProperties((name=>$cs->toString, meaning=>$name,omcd=>$cd,role => $rol
319 }
320 else {
321 #Experimental treatment - COMPLEXTOKEN
322 #$role=$role||'COMPLEXTOKEN';
323 #$document->openElement('ltx:XMApp',role=>'COMPLEXTOKEN');
324 #$document->insertElement('ltx:XMTok',undef,(name=>$cs->toString, meaning=>$name, omc
325 #$document->openElement('ltx:XMWrap');
326 #$document->absorb($localpres);
327 #$document->closeElement('ltx:XMWrap');
328 #$document->closeElement('ltx:XMApp');
329 }
330 #We need expanded presentation when invoked in \symdef scope:
331
332 #Suppress errors from rendering attributes when absorbing.
333 #This is bad style, but we have no way around it due to the digestion acrobatics.
```

```
334 my $verbosity = $LaTeXML::Global::STATE->lookupValue('VERBOSITY');
335 my $errors = $LaTeXML::Global::STATE->getStatus('error');
336 $LaTeXML::Global::STATE->assignValue('VERBOSITY',-5);
337
338 #Absorb presentation:
339 $document->absorb($localpres);
340
341 #Return to original verbosity and error state:
342 $LaTeXML::Global::STATE->assignValue('VERBOSITY',$verbosity);
343 $LaTeXML::Global::STATE->setStatus('error',$errors);
344
345 #Strip all/any <rendering><Math><XMath> wrappers:
346 #TODO: Ugly LibXML work, possibly do something smarter
347 my $parent = $document->getNode;
348 my @renderings=$parent->findnodes(".//omdoc:rendering");
349 foreach my $render(@renderings) {
350 my $content=$render;
351 while ($content && $content->localname =~/^rendering|[X]?Math/) {
352 $content = $content->firstChild;
353 }
354 my $sibling = $content->parentNode->lastChild;
355 my $localp = $render->parentNode;
356 while ((defined $sibling) && (!$sibling->isSameNode($content))) {
357 my $clone = $sibling->cloneNode(1);
358 $localp->insertAfter($clone,$render);
359 $sibling = $sibling->previousSibling;
360 }
361 $render->replaceNode($content);
362 }
363 }
364 }
365 else {#2. Constructors with arguments
366 if (!$symdef_scope) { #2.1 Simple case, outside of \symdef declarations:
367 #Referencing XMTok when not in \symdefs:
368 $document->openElement('ltx:XMApp',scriptpos=>$prs{'scriptpos'},role=>$prs{'isbound'});
369 $document->insertElement('ltx:XMTok',undef,(name=>$cs->toString, meaning=>$name, omcd=>
370 foreach my $carg (@args) {
371 if (\frac{2}{\arccos} = \frac{\arccos(2\arccos(2\arccos(2\arccos(2\arccos(2\arccos(2\arccos(2\arccos(2\arccos(2\arccos(2\arccos(2\arccos(2\arccos(2\arccos(2\arccos(2\arccos(2\arccos(2\arccos(2\arccos(2\arccos(2\arccos(2\arccos(2\arccos(2\arccos(2\arccos(2\arccos(2\arccos(2\arccos(2\arccos(2\arccos(2\arccos(2\arccos(2\arccos(2\ar372 my $stomach = $STATE->getStomach;
373 $stomach->beginMode('inline-math');
374 $carg=$stomach->digest($carg);
375 $stomach->endMode('inline-math');
376 }
377 $document->openElement('ltx:XMArg');
378 $document->absorb($carg);
379 $document->closeElement('ltx:XMArg');
380 }
381 $document->closeElement('ltx:XMApp');
382 }
383 else { #2.2 Complex case, inside a \symdef declaration
```

```
384 #We need expanded presentation when invoked in \symdef scope:
                         385
                         386 #Suppress errors from rendering attributes when absorbing.
                         387 #This is bad style, but we have no way around it due to the digestion acrobatics.
                         388 my $verbosity = $LaTeXML::Global::STATE->lookupValue('VERBOSITY');
                         389 my $errors = $LaTeXML::Global::STATE->getStatus('error');
                         390 $LaTeXML::Global::STATE->assignValue('VERBOSITY',-5);
                         391
                         392 #Absorb presentation:
                         393 $document->absorb($localpres);
                         394
                         395 #Return to original verbosity and error state:
                          396 $LaTeXML::Global::STATE->assignValue('VERBOSITY',$verbosity);
                         397 $LaTeXML::Global::STATE->setStatus('error',$errors);
                         398
                         399 #Strip all/any <rendering><Math><XMath> wrappers:
                         400 #TODO: Ugly LibXML work, possibly do something smarter?
                         401 my $parent = $document->getNode;
                          402 if(! defined $parent->lookupNamespacePrefix("http://omdoc.org/ns")){ # namespace not al
                         403 $document->getDocument->documentElement->setNamespace("http://omdoc.org/ns","omdoc",0); }
                         404 my @renderings=$parent->findnodes(".//omdoc:rendering");
                         405 foreach my $render(@renderings) {
                         406 my $content=$render;
                         407 while ($content && $content->localname =~/^rendering|[X]?Math/) {
                         408 $content = $content->firstChild;
                          409 }
                         410 my $sibling = $content->parentNode->lastChild;
                         411 my $localp = $render->parentNode;
                         412 while ((defined $sibling) && (!$sibling->isSameNode($content))) {
                         413 my $clone = $sibling->cloneNode(1);
                         414 $localp->insertAfter($clone,$render);
                         415 $sibling = $sibling->previousSibling;
                         416 }
                         417 $render->replaceNode($content);
                         418 }
                         419 }
                         420 }},
                         421 properties => {name=>$cs->toString, meaning=>$name,omcd=>$cd,role => $role},
                         422 scope=>$scope);
                         423 return; });
                         424 \langle/ltxml\rangle%$
                \resymdef We can use this function to redefine our intermediate presentational function inside
\text{EdNote}(3) the modules<sup>34</sup><br>EdNote(4) \text{cs/(n} \cdot \text{cm}^3)425 \langle *package \rangle
```

```
426 \def\resymdef{\@ifnextchar[{\@resymdef}{\@resymdef[]}}
```
 ${}^{3}\textrm{EDNOTE:}$  We have already prepared the argument parsing for an optional first argument, but this is not looked at yet.

modules.dtx 1676 2010-11-08 09:53:09Z kohlhase

 ${}^{4}$ EDNOTE: does not seem to have a LATEXML counterpart yet!

```
427 \def\Cersymdef[#1] #2{\\dagger nextchar[{\@resymdef[#1]}{#2}}{\@resymdef[#1]}#2}428 \def\@@resymdef[#1]#2[#3]#4{\expandafter\renewcommand\csname modules@#2@pres\endcsname[#3]{#4}}
         429 \langle/package\rangle\abbrdef The \abbrdef macro is a variant of \symdef that does the same on the L<sup>AT</sup>EX
          level.
         430 (*package)
         431 \let\abbrdef\symdef
         432 \langle/package\rangle433 (*ltxml)
         434 DefPrimitive('\abbrdef OptionalKeyVals:symdef {}[][]{}', sub {
         435 my($stomach,$keys,$cs,$nargs,$opt,$presentation)=@_;
         436 my $module = LookupValue('current_module');
         437 my $scope = (($keys && ($keys->getValue('local') || '' eq 'true')) ? 'module_local' : 'module
```

```
438 DefMacroI("\\".$cs->toString,convertLaTeXArgs($nargs,$opt),$presentation,
```

```
439 scope=>$scope);
440 return; });
```
441  $\langle$ /ltxml $\rangle$ 

#### <span id="page-22-0"></span>5.4 Symbol and Concept Names

\mod@path the \mod@path macro is used to remember the local path, so that the module environment can set it for later cross-referencing of the modules. If  $\mod$   $\phi$  at h empty, then it signifies the local file.

```
442 (*package)
443 \def\mod@path{}
444 \langle/package\rangle
```
#### \termdef

```
445 \langle *package \rangle446 \def\mod@true{true}
447 \addmetakey[false]{termdef}{local}
448 \addmetakey{termdef}{name}
449 \newcommand{\termdef}[3][]{\metasetkeys{termdef}{#1}%
450 \expandafter\mod@newcommand\csname#2\endcsname[0]{#3\xspace}
451 \ifx\termdef@local\mod@true\else%
452 \@ifundefined{mod@id}{}{\expandafter\g@addto@macro\this@module%
453 {\expandafter\mod@newcommand\csname#2\endcsname[0]{#3\xspace}}}
454 \fi}
455 \langle/package\rangle
```
#### \capitalize

```
456 \langle *package \rangle457 \def\@captitalize#1{\uppercase{#1}}
458 \newcommand\capitalize[1]{\expandafter\@captitalize #1}
459 \langle/package\rangle
```

```
\mod0dermref \{module\}{\{nable\}}\{n\} determines whether the macro \{module\}ecd@file@base
              is defined. If it is, we make it the prefix of a URI reference in the local macro
              \@uri, which we compose to the hyper-reference, otherwise we give a warning.
             460 \langle *package \rangle461 \def\mod@termref#1#2#3{\def\@test{#3}
             462 \@ifundefined{#1@cd@file@base}
             463 {\protect\G@refundefinedtrue
             464 \@latex@warning{\protect\termref with unidentified cd "#1": the cd key must
             465 reference an active module}
             466 \def\@label{sref@#2 @target}}
             467 {\def\@label{sref@#2@#1@target}}%
             468 \expandafter\ifx\csname #1@cd@file@base\endcsname\@empty% local reference
             469 \sref@hlink@ifh{\@label}{\ifx\@test\@empty #2\else #3\fi}\else%
             470 \def\@uri{\csname #1@cd@file@base\endcsname.pdf\#\@label}%
             471 \sref@href@ifh{\@uri}{\ifx\@test\@empty #2\else #3\fi}\fi}
             472 \langle/package\rangle
```
#### <span id="page-23-0"></span>5.5 Dealing with Multiple Files

Before we can come to the functionality we want to offer, we need some auxiliary functions that deal with path names.

#### 5.5.1 Simplifying Path Names

The \mod@simplify macro is used for simplifying path names by removing  $\langle xxx \rangle/$ .. from a string. eg:  $\langle aaa \rangle/\langle bbb \rangle/$ ../ $\langle ddd \rangle$  goes to  $\langle aaa \rangle/\langle ddd \rangle$  unless  $\langle bbb \rangle$  is ... This is used to normalize relative path names below.

\mod@simplify The macro \mod@simplify recursively runs over the path collecting the result in the internal \mod@savedprefix macro.

```
473 \langle *package \rangle
```

```
474 \def\mod@simplify#1{\expandafter\mod@simpl#1/\relax}
```

```
EdNote(5) It is based on the \mod@simpl macro<sup>5</sup>
                          475 \def\mod@simpl#1/#2\relax{\def\@second{#2}%
```

```
476 \ifx\mod@blaaaa\@empty\edef\mod@savedprefix{}\def\mod@blaaaa{aaa}\else\fi%
```
477 \ifx\@second\@empty\edef\mod@savedprefix{\mod@savedprefix#1}%

```
478 \else\mod@simplhelp#1/#2\relax\fi}
```
which in turn is based on a helper macro

```
479 \def\mod@updir{..}
```

```
480 \def\mod@simplhelp#1/#2/#3\relax{\def\@first{#1}\def\@second{#2}\def\@third{#3}%
```

```
481 %\message{mod@simplhelp: first=\@first, second=\@second, third=\@third, result=\mod@savedprefix.}
```

```
482 \ifx\@third\@empty% base case
```

```
483 \ifx\@second\mod@updir\else%
```

```
484 \ifx\mod@second\@empty\edef\mod@savedprefix{\mod@savedprefix#1}%
```

```
485 \else\edef\mod@savedprefix{\mod@savedprefix#1/#2}%
```

```
486 \fi%
```
 ${}^{5}$ EDNOTE: what does the mod@blaaa do?

487 \fi%

488 \else%

- 489 \ifx\@first\mod@updir%
- $490 \cdot \varepsilon\m\end{math}$
- $491$  \else%
- 492 \ifx\@second\mod@updir\mod@simpl#3\relax%
- 493 \else\edef\mod@savedprefix{\mod@savedprefix#1/}\mod@simplhelp#2/#3\relax%
- $494$  \fi%
- 495 \fi%
- 496 \fi}%
- 497  $\langle$ /package $\rangle$

We directly test the simplification:

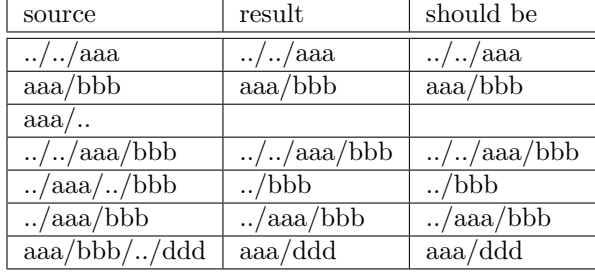

#### \defpath

```
498 \langle *package \rangle499 \newcommand{\defpath}[2]{\expandafter\newcommand\csname #1\endcsname[1]{#2/##1}}
500 \langle/package\rangle501 \langle*ltxml\rangle502 DefMacro('\defpath{}{}', sub {
503 my ($gullet,$arg1,$arg2)=@_;
504 \text{Sarg1} = \text{ToString}(\text{Sarg1});
505 $arg2 = ToString($arg2);
506 my $paths = LookupValue('defpath')||{};
507 $$paths{"$arg1"}=$arg2;
508 AssignValue('defpath'=>$paths,'global');
509 DefMacro('\\'.$arg1.' Semiverbatim',$arg2."/#1");
510 });#$
511 \langle/ltxml\rangle
```
### <span id="page-24-0"></span>5.6 Loading Module Signatures

 $EdNote(6)$  We will need a switch<sup>6</sup>

512  $\langle *package \rangle$ 513 \newif\ifmodules

and a "registry" macro whose expansion represents the list of added macros (or files)

 $6$ EDNOTE: explain why?

\mod@reg We initialize the \mod@reg macro with the empty string. 514 \gdef\mod@reg{}

- \mod@update This macro provides special append functionality. It takes a string and appends it to the expansion of the \mod@reg macro in the following way: string@\mod@reg. 515 \def\mod@update#1{\ifx\mod@reg\@empty\xdef\mod@reg{#1}\else\xdef\mod@reg{#1@\mod@reg}\fi}
- \mod@check The \mod@check takes as input a file path (arg 3), and searches the registry. If the file path is not in the registry it means it means it has not been already added, so we make \ifmodules true, otherwise make \ifmodules false. The macro \mod@search will look at \ifmodules and update the registry for \modulestrue or do nothing for \modulesfalse.

```
516 \def\mod@check#1@#2///#3\relax{%
517 \def\mod@one{#1}\def\mod@two{#2}\def\mod@three{#3}%
```
Define a few intermediate macros so that we can split the registry into separate file paths and compare to the new one

```
518 \expandafter%
519 \ifx\mod@three\mod@one\modulestrue%
520 \else%
521 \ifx\mod@two\@empty\modulesfalse\else\mod@check#2///#3\relax\fi%
522 \fi}
```
- \mod@search Macro for updating the registry after the execution of \mod@check
	- 523 \def\mod@search#1{%

We put the registry as the first argument for  $\mod$  check and the other argument is the new file path.

```
524 \modulesfalse\expandafter\mod@check\mod@reg @///#1\relax%
```
We run \mod@check with these arguments and the check \ifmodules for the result 525 \ifmodules\else\mod@update{#1}\fi}

- \mod@reguse The macro operates almost as the mod@search function, but it does not update the registry. Its purpose is to check whether some file is or not inside the registry but without updating it. Will be used before deciding on a new sms file 526 \def\mod@reguse#1{\modulesfalse\expandafter\mod@check\mod@reg @///#1\relax}
- \mod@prefix This is a local macro for storing the path prefix, we initialize it as the empty string.

527 \def\mod@prefix{}

\mod@updatedpre This macro updates the path prefix \mod@prefix with the last word in the path given in its argument. 528 \def\mod@updatedpre#1{%

```
529 \edef\mod@prefix{\mod@prefix\mod@pathprefix@check#1/\relax}}
```
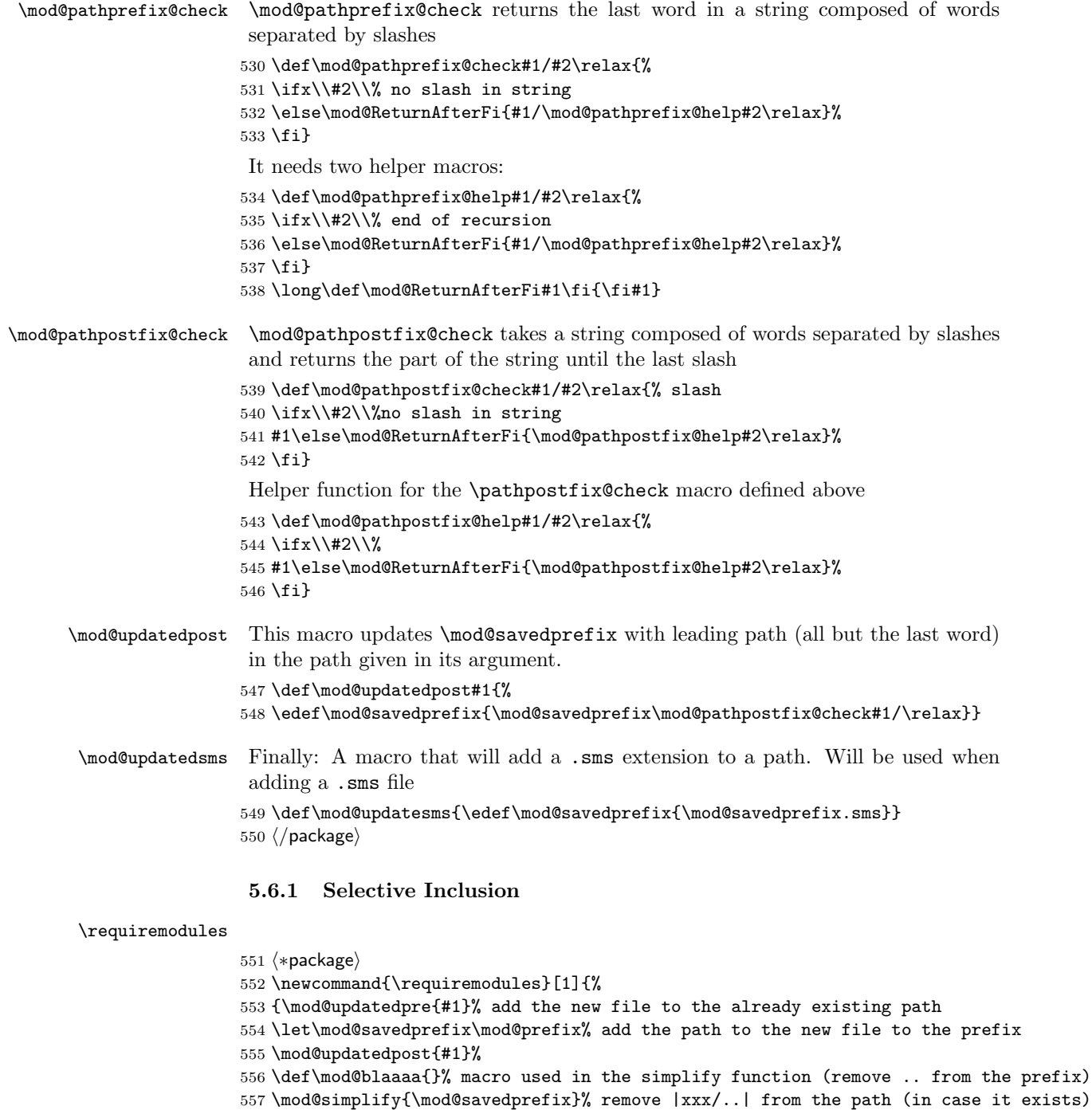

- \mod@reguse{\mod@savedprefix}%
- \ifmodules\else%

```
560 \mod@updatesms% update the file to contain the .sms extension
        561 \let\newreg\mod@reg% use to compare, in case the .sms file was loaded before
        562 \mod@search{\mod@savedprefix}% update registry
        563\ifx\newreg\mod@reg\else\input{\mod@savedprefix}\fi% check if the registry was updated and load
        564 \fi}}
        565 \langle/package\rangle566 (*ltxml)
        567 DefPrimitive('\requiremodules{}', sub {
        568 my($stomach,$module)=@_;
        569 my $GULLET = $stomach->getGullet;
        570 $module = Digest($module)->toString;
        571 if(LookupValue('file_'.$module.'_loaded')) {}
        572 else {
        573 AssignValue('file_'.$module.'_loaded' => 1, 'global');
        574 $stomach->bgroup;
        575 AssignValue('last_module_path', $module);
        576 $GULLET->unread(T_CS('\end@requiredmodule'));
        577 AssignValue('excluding_modules' => 1);
        578 $GULLET->input($module,['sms']);
        579 }
        580 return;});
        581
        582 DefPrimitive('\end@requiredmodule{}',sub {
        583 #close the group
        584 $_[0]->egroup;
        585 #print STDERR "END: ".ToString(Digest($_[1])->toString);
        586 #Take care of any imported elements in this current module by activating it and all its depend
        587 #print STDERR "Important: ".ToString(Digest($_[1])->toString)."\n";
        588 use_module(ToString(Digest($_[1])->toString));
        589 return; });#$
        590 \langle/ltxml\rangle\sinput
        591 \langle *package \rangle592 \def\sinput#1{
        593 {\mod@updatedpre{#1}% add the new file to the already existing path
        594 \let\mod@savedprefix\mod@prefix% add the path to the new file to the prefix
```

```
595 \mod@updatedpost{#1}%
```

```
596 \def\mod@blaaaa{}% macro used in the simplify function (remove .. from the prefix)
```

```
597 \mod@simplify{\mod@savedprefix}% remove |xxx/..| from the path (in case it exists)
```

```
598 \mod@reguse{\mod@savedprefix}%
```

```
599 \let\newreg\mod@reg% use to compare, in case the .sms file was loaded before
```

```
600 \mod@search{\mod@savedprefix}% update registry
```

```
601 \ifx\newreg\mod@reg%\message{This file has been previously introduced}
```
\else\input{\mod@savedprefix}%

```
603 \fi}}
```

```
604 \langle / package\rangle
```

```
605 \langle *|txml\rangle
```

```
606 DefPrimitive('\sinput Semiverbatim', sub {
```

```
607 my($stomach,$module)=@_;
```

```
608 my $GULLET = $stomach->getGullet;
                              609 $module = Digest($module)->toString;
                              610 AssignValue('file_'.$module.'_loaded' => 1, 'global');
                              611 $stomach->bgroup;
                              612 AssignValue('last_module_path', $module);
                              613 $GULLET->unread(Invocation(T_CS('\end@requiredmodule'),T_OTHER($module))->unlist);
                              614 $GULLET->input($module,['tex']);
                              615 return;});#$
                              616\langle/ltxml\rangleEdNote(7) 7
                              617 \langle *package \rangle618 \let\sinputref=\sinput
                              619 \let\inputref=\input
                              620 \langle / package\rangle621 \langle *ltxml\rangle622 DefConstructor('\sinputref{}',"<omdoc:ref xref='#1.omdoc' type='cite' class='expandable'/>");
                              623 DefConstructor('\inputref{}',"<omdoc:ref xref='#1.omdoc' type='cite' class='expandable'/>");
                              624 \langle/ltxml\rangle
```
#### <span id="page-28-0"></span>5.6.2 Generating OMDoc Presentation Elements

Additional bundle of code to generate presentation encodings. Redefined to an expandable (macro) so that we can add conversions.

```
625 (*ltxml)
626 DefMacro('\@symdef@pres OptionalKeyVals:symdef {}[][]{}', sub {
627 my($self,$keys, $cs,$nargs,$opt,$presentation)=@_;
628
629 my($name,$cd,$role)=$keys
630 && map($_ && $_->toString,map($keys->getValue($_), qw(name cd role)));
631 $cd = LookupValue('module_cd') unless $cd;
632 $name = $cs unless $name;
633 AssignValue('module_name'=>$name) if $name;
634 $nargs = 0 unless ($nargs);635 my $nargkey = ToString($name).'_args';
636 AssignValue($nargkey=>ToString($nargs)) if $nargs;
637 $name=ToString($name);
638
639 Invocation(T_CS('\@symdef@pres@aux'),
640 $cs,641 ($nargs || Tokens(T_OTHER(0))),
642 symdef_presentation_pmml($cs,ToString($nargs)||0,$presentation),
643 # symdef_presentation_TeX($presentation),
644 (Tokens(T_OTHER($name))),
645 (Tokens(T_OTHER($cd))),
646 $keys)->unlist; });#$
```
EDNOTE: the sinput macro is just faked, it should be more like requiremodules, except that the tex file is inputted; I wonder if this can be simplified.

Generate the expansion of a symdef's macro using special arguments.

Note that the symdef\_presentation\_pmml subroutine is responsible for preserving the rendering structure of the original definition. Hence, we keep a collection of all known formatters in the @PresFormatters array, which should be updated whenever the list of allowed formatters has been altered.

```
647 sub symdef_presentation_pmml {
648 my($cs,$nargs,$presentation)=@_;
649 my @toks = $presentation->unlist;
650 while(@toks && $toks[0]->equals(T_SPACE)){ shift(@toks); } # Remove leading space
651 $presentation = Tokens(@toks);
652 # Wrap with \@use, unless already has a recognized formatter.
653 my $formatters = join("|",@PresFormatters);
654 $formatters = qr/$formatters/;
655 $presentation = Invocation(T_CS('\@use'),$presentation)
656 unless (@toks && ($toks[0]->toString = \gamma' \wedge \mathcal{E} ($formatters)$/));
657 # Low level substitution.
658 my @args = map(Invocation(T_CS('\@SYMBOL'),T_OTHER("arg:".($_))),1..$nargs);
659 $presentation = Tokens(LaTeXML::Expandable::substituteTokens($presentation,@args));
```

```
660 $presentation; }#$
```
The **\@use** macro just generates the contents of the notation element

```
661 sub getSymmdefProperties {
662 my $cd = LookupValue('module_cd');
663 my $name = LookupValue('module_name');
664 my $nargkey = ToString($name).'_args';
665 my $nargs = LookupValue($nargkey);
666 $nargs = 0 unless ($nargs);
667 my %props = ('cd' => *cd, 'name' => *name, 'nargs' => *nargs);668 return %props;}
669 DefConstructor('\@use{}', sub{
670 my ($document, $args, %properties) = Q_i;
671 #Notation created at \@symdef@pres@aux
672 #Create the rendering:
673 $document->openElement('omdoc:rendering');
674 $document->openElement('ltx:Math');
675 $document->openElement('ltx:XMath');
676 if ($args->isMath) {$document->absorb($args);}
677 else { $document->insertElement('ltx:XMText',$args);}
678 $document->closeElement('ltx:XMath');
679 $document->closeElement('ltx:Math');
680 $document->closeElement('omdoc:rendering');
681 },
682 properties=>sub { getSymmdefProperties($_[1]);},
683 mode=>'inline_math');
The get_cd procedure reads of the cd from our list of keys.
684 sub get_cd {
```
 my(\$name,\$cd,\$role)=@\_; return \$cd;}

<span id="page-30-0"></span>The \@symdef@pres@aux creates the symbol element and the outer layer of the of the notation element. The content of the latter is generated by applying the LaTeXML to the definiens of the \symdef form.

```
687 DefConstructor('\@symdef@pres@aux{}{}{}{}{} OptionalKeyVals:symdef', sub {
688 my ($document,$cs,$nargs,$pmml,$name,$cd,$keys)=@_;
689 my $assocarg = ToString($keys->getValue('assocarg')) if $keys;
690 $assocarg = $assocarg||"0";
691 my $bvars = ToString($keys->getValue('bvars')) if $keys;
692 $bvars = $bvars||"0";693 my $bvar = ToString($keys->getValue('bvar')) if $keys;
694 $bvar = $bvar||"0";
695 my $appElement = 'om:OMA'; $appElement = 'om:OMBIND' if ($bvars || $bvar);
696
697 $document->insertElement("omdoc:symbol",undef,(name=>$cs,"xml:id"=>ToString($cs).".sym"));
698 $document->openElement("omdoc:notation",(name=>$name,cd=>$cd));
699 #First, generate prototype:
700 $nargs = ToString($nargs)||0;
701 $document->openElement('omdoc:prototype');
702 $document->openElement($appElement) if $nargs;
703 my $cr="fun" if $nargs;
704 $document->insertElement('om:OMS', undef,
705 (cd=>$cd,
706 name=>$name,
707 "cr"=>$cr));
708 if ($bvar || $bvars) {
709 $document->openElement('om:OMBVAR');
710 if ($bvar) {
711 $document->insertElement('omdoc:expr',undef,(name=>"arg$bvar"));
712 } else {
713 $document->openElement('omdoc:exprlist',(name=>"args"));
714 $document->insertElement('omdoc:expr',undef,(name=>"arg"));
715 $document->closeElement('omdoc:exprlist');
716 }
717 $document->closeElement('om:OMBVAR');
718 }
719 for my $id(1..$nargs) {
720 next if ($id==$bvars || $id==$bvar);
721 if ($id!=$assocarg) {
722 my $argname="arg$id";
723 $document->insertElement('omdoc:expr',undef,(name=>"$argname"));
724 }
725 else {
726 $document->openElement('omdoc:exprlist',(name=>"args"));
727 $document->insertElement('omdoc:expr',undef,(name=>"arg"));
728 $document->closeElement('omdoc:exprlist');
729 }
730 }
731 $document->closeElement($appElement) if $nargs;
732 $document->closeElement('omdoc:prototype');
```

```
733 #Next, absorb rendering:
734 $document->absorb($pmml);
735 $document->closeElement("omdoc:notation");
736 }, afterDigest=>sub { my ($stomach, $whatsit) = @_;
737 my $keys = $whatsit->getArg(6);
738 my $module = LookupValue('current_module');
739 $whatsit->setProperties(for=>ToString($whatsit->getArg(1)));
740 $whatsit->setProperty(role=>($keys ? $keys->getValue('role')
741 : (ToString($whatsit->getArg(2)) ? 'applied'
742 : undef))); });
```
Convert a macro body (tokens with parameters #1,..) into a Presentation style=TeX form. walk through the tokens, breaking into chunks of neutralized (T\_OTHER) tokens and parameter specs.

```
743 sub symdef_presentation_TeX {
744 my($presentation)=@_;
745 my @tokens = $presentation->unlist;
746 my (Ofrag, Ofrags) = ();
747 while(my $tok = shift(@tokens)){
748 if($tok->equals(T_PARAM)){
749 push(@frags,Invocation(T_CS('\@symdef@pres@text'),Tokens(@frag))) if @frag;
750 @frag=();
751 my $n = shift(@tokens)->getString;
752 push(@frags,Invocation(T_CS('\@symdef@pres@arg'),T_OTHER($n+1))); }
753 else {
754 push(@frag,T_OTHER($tok->getString)); }} # IMPORTANT! Neutralize the tokens!
755 push(@frags,Invocation(T_CS('\@symdef@pres@text'),Tokens(@frag))) if @frag;
756 Tokens(map($_->unlist,@frags)); }
757 DefConstructor('\@symdef@pres@arg{}', "<omdoc:recurse select='#select'/>",
758 afterDigest=>sub { my ($stomach, $whatsit) = @_;
759 my $select = $whatsit->getArg(1);760 $select = ref $select ? $select->toString : '';
761 $whatsit->setProperty(select=>"*[".$select."]"); });
762 DefConstructor('\@symdef@pres@text{}', "<omdoc:text>#1</omdoc:text>");
763 \langle/ltxml\rangle#$
```
#### <span id="page-31-0"></span>5.7 Including Externally Defined Semantic Macros

#### \requirepackage

```
764 \langle *package \rangle765 \def\requirepackage#1#2{\makeatletter\input{#1.sty}\makeatother}
766 \langle /package\rangle767 (*ltxml)
768 DefConstructor('\requirepackage{} Semiverbatim',"<omdoc:imports from='#2'/>",
769 afterDigest=>sub { my ($stomach, $whatsit) = @_;
770 my $select = $whatsit->getArg(1);771 RequirePackage($select->toString); });#$
772 \langle/ltxml\rangle
```
#### <span id="page-32-3"></span><span id="page-32-0"></span>5.8 Views

```
773 (*package)
774 \srefaddidkey{view}
775 \addmetakey{view}{from}
776 \addmetakey{view}{to}
777 \addmetakey*{view}{title}
778 \ifmod@show
779 \newsavebox{\viewbox}
780 \newcounter{view}[section]
781 \def\view@heading{{\textbf{View} \thesection.\theview}
782 \sref@label@id{View \thesection.\theproblem}
783 \@ifundefined{view@title}{:\quad}{\quad(\view@title)\hfill\\}}
784 \newenvironment{view}[1][]{\metasetkeys{view}{#1}\sref@target\stepcounter{view}
785 \begin{lrbox}{\viewbox}\begin{minipage}{.9\textwidth}\importmodule{\view@to}}
786 {\end{minipage}\end{lrbox}
787 \setbox0=\hbox{\begin{minipage}{.9\textwidth}%
788 \noindent\view@heading\rm%
789 \end{minipage}}
790 \smallskip\noindent\fbox{\vbox{\box0\vspace*{.2em}\usebox\viewbox}}\smallskip}
791 \else\newxcomment[]{view}\fi
792 \def\vassign#1#2{#1\ensuremath{\mapsto #2}}
793 \langle/package\rangle
```
#### <span id="page-32-1"></span>5.9 Deprecated Functionality

In this section we centralize old interfaces that are only partially supported any more.

```
module:uses For each the module name xxx specified in the uses key, we activate their symdefs
EdNote(8) and we export the local symdefs.<sup>8</sup>
                              794 \langle *package \rangle795 \define@key{module}{uses}{%
                              796 \@for\module@tmp:=#1\do{\activate@defs\module@tmp\export@defs\module@tmp}}
                              797 \langle/package\ranglemodule:usesqualified This option operates similarly to the module:uses option defined above. The only
                               difference is that here we import modules with a prefix. This is useful when two
                               modules provide a macro with the same name.
                              798 (*package)
                              799 \define@key{module}{usesqualified}{%
                              800 \@for\module@tmp:=#1\do{\activate@defs{qualified@\module@tmp}\export@defs\module@tmp}}
                              801 \langle/package\rangle
```
#### <span id="page-32-2"></span>5.10 Providing IDs for OMDoc Elements

To provide default identifiers, we tag all OMDoc elements that allow xml:id attributes by executing the numberIt procedure below.

 $8$ EDNOTE: this issue is deprecated, it will be removed before 1.0.

```
802 \langle*ltxml\rangle803 Tag('omdoc:recurse',afterOpen=>\&numberIt,afterClose=>\&locateIt);
804 Tag('omdoc:imports',afterOpen=>\&numberIt,afterClose=>\&locateIt);
805 Tag('omdoc:theory',afterOpen=>\&numberIt,afterClose=>\&locateIt);
806 \langle/ltxml\rangle
```
#### <span id="page-33-0"></span>5.11 Experiments

In this section we develop experimental functionality. Currently support for complex expressions, see [https://svn.kwarc.info/repos/stex/doc/blue/comlex\\_](https://svn.kwarc.info/repos/stex/doc/blue/comlex_semmacros/note.pdf) [semmacros/note.pdf](https://svn.kwarc.info/repos/stex/doc/blue/comlex_semmacros/note.pdf) for details.

```
\csymdef For the LATEX we use \symdef and forget the last argument. The code here is just
          needed for parsing the (non-standard) argument structure.
```

```
807 \langle *package \rangle808\def\csymdef{\@ifnextchar[{\@csymdef}{\@csymdef[]}}
809 \def\@csymdef[#1]#2{\@ifnextchar[{\@@csymdef[#1]{#2}}{\@@csymdef[#1]{#2}[0]}}
810 \def\@@csymdef[#1]#2[#3]#4#5{\@@symdef[#1]{#2}[#3]{#4}}
811 \langle/package\rangle812 (*ltxml)
813\langle/ltxml\rangle
```
\notationdef For the LATEX side, we just make \notationdef invisible.

```
814 (*package)
815 \def\notationdef[#1]#2#3{}
816 \langle / package\rangle817 (*ltxml)
818\langle/ltxml\rangle
```
### <span id="page-33-1"></span>5.12 Finale

Finally, we need to terminate the file with a success mark for perl. 819 (ltxml)1;

## Index

Numbers written in italic refer to the page where the corresponding entry is described; numbers underlined refer to the code line of the definition; numbers in roman refer to the code lines where the entry is used.

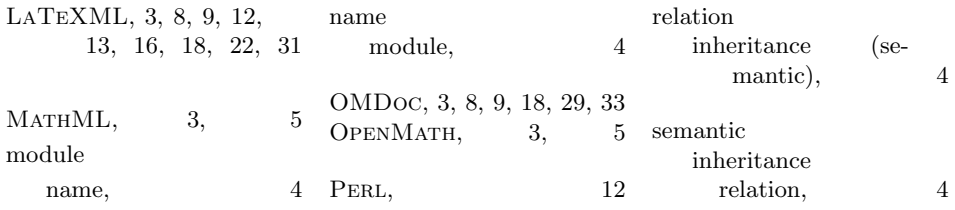

## References

- <span id="page-35-4"></span>[Aus+10] Ron Ausbrooks et al. Mathematical Markup Language (MathML) Version 3.0. W3C Proposed Recommendation of 10. August 2010. World Wide Web Consortium (W3C), 2010. url: [http://www.w3.org/TR/](http://www.w3.org/TR/MathML3) [MathML3](http://www.w3.org/TR/MathML3).
- <span id="page-35-3"></span>[Bus+04] Stephen Buswell et al. The Open Math Standard, Version 2.0. Tech. rep. The OpenMath Society, 2004. url: [http://www.openmath.org/](http://www.openmath.org/standard/om20) [standard/om20](http://www.openmath.org/standard/om20).
- <span id="page-35-2"></span> $[Koh06]$  Michael Kohlhase. OMDoc – An open markup format for mathematical documents [Version 1.2]. LNAI 4180. Springer Verlag, Aug. 2006. url: <http://omdoc.org/pubs/omdoc1.2.pdf>.
- <span id="page-35-0"></span>[Koh08] Michael Kohlhase. "Using LATEX as a Semantic Markup Format". In: Mathematics in Computer Science 2.2 (2008), pp. 279–304. url: <https://svn.kwarc.info/repos/stex/doc/mcs08/stex.pdf>.
- <span id="page-35-5"></span>[Koh10a] Michael Kohlhase. metakeys.sty: A generic framework for extensible  $Metadata$  in  $BTFX$ . Self-documenting  $BTFX$  package. Comprehensive TEX Archive Network (CTAN), 2010. url: [http://www.ctan.org/](http://www.ctan.org/tex-archive/macros/latex/contrib/stex/metakeys/metakeys.pdf) [tex- archive/macros/latex/contrib/stex/metakeys/metakeys.](http://www.ctan.org/tex-archive/macros/latex/contrib/stex/metakeys/metakeys.pdf) [pdf](http://www.ctan.org/tex-archive/macros/latex/contrib/stex/metakeys/metakeys.pdf).
- <span id="page-35-7"></span>[Koh10b] Michael Kohlhase. statements.sty: Structural Markup for Mathematical Statements. Self-documenting LAT<sub>EX</sub> package. Comprehensive T<sub>EX</sub> Archive Network (CTAN), 2010. url: [http://www.ctan.org/tex](http://www.ctan.org/tex-archive/macros/latex/contrib/stex/statements/statements.pdf)[archive/macros/latex/contrib/stex/statements/statements.](http://www.ctan.org/tex-archive/macros/latex/contrib/stex/statements/statements.pdf) [pdf](http://www.ctan.org/tex-archive/macros/latex/contrib/stex/statements/statements.pdf).
- <span id="page-35-1"></span>[Mil] Bruce Miller. LaTeXML: A ET<sub>F</sub>X to XML Converter. URL: [http://](http://dlmf.nist.gov/LaTeXML/) [dlmf.nist.gov/LaTeXML/](http://dlmf.nist.gov/LaTeXML/) (visited on 05/08/2010).
- <span id="page-35-6"></span>[RK10] Florian Rabe and Michael Kohlhase. "A Web-Scalable Module System for Mathematical Theories". Manuscript, to be submitted to the Journal of Symbolic Computation. 2010. url: [https://svn.kwarc.info/](https://svn.kwarc.info/repos/kwarc/rabe/Papers/omdoc-spec/paper.pdf) [repos/kwarc/rabe/Papers/omdoc-spec/paper.pdf](https://svn.kwarc.info/repos/kwarc/rabe/Papers/omdoc-spec/paper.pdf).
- <span id="page-35-8"></span>[RO] Sebastian Rahtz and Heiko Oberdiek. Hypertext marks in LATEX: a manual for hyperref. URL: http://tug.org/applications/ [hyperref/ftp/doc/manual.pdf](http://tug.org/applications/hyperref/ftp/doc/manual.pdf) (visited on 01/28/2010).
- <span id="page-35-9"></span>[Ste] Semantic Markup for LaTeX. Project Homepage. url: [http://trac.](http://trac.kwarc.info/sTeX/) [kwarc.info/sTeX/](http://trac.kwarc.info/sTeX/) (visited on  $12/02/2009$ ).